# **APA style – quick guide**

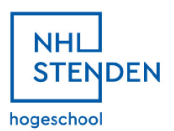

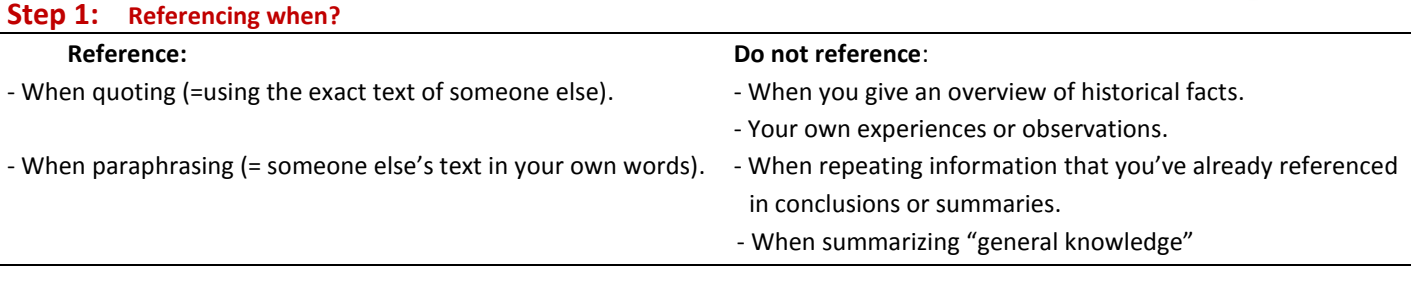

## **Step 2: How to quote and paraphrase?**

## **Quoting:**

**Short quotations** (fewer than 40 words)

The citation is placed in the text and in double quotation marks.

Always include a reference with the citation in the text (author, year of publication, p. page number):

**Long quotations** (from 40 words).

The citation is started in a new line, indented (1.3 cm) and without quotation marks in block citation format. In the case of the use of block citation, the reference does not form part of the sentence, as in the case of the short citation and is therefore placed after the period. *Keep the paraphrases and citations short. Use them to support not to replace your own ideas!*

## **Paraphrasing:**

If you paraphrase correctly, you will show the reader the following in the text: Although I expressed it in my own words, the idea is someone else's, namely: (Author, year).

You use paraphrasing to facilitate the reader's comprehension of the text. You are not allowed to simply take over the text. To be able to paraphrase, you must read the text through until you understand it sufficiently to be able to rephrase it in your own words and in a new construction without having to look at the source while writing. When paraphrasing, you always retain your own writing style; which is more convenient for the reader.

## **Step 3: In text reference**

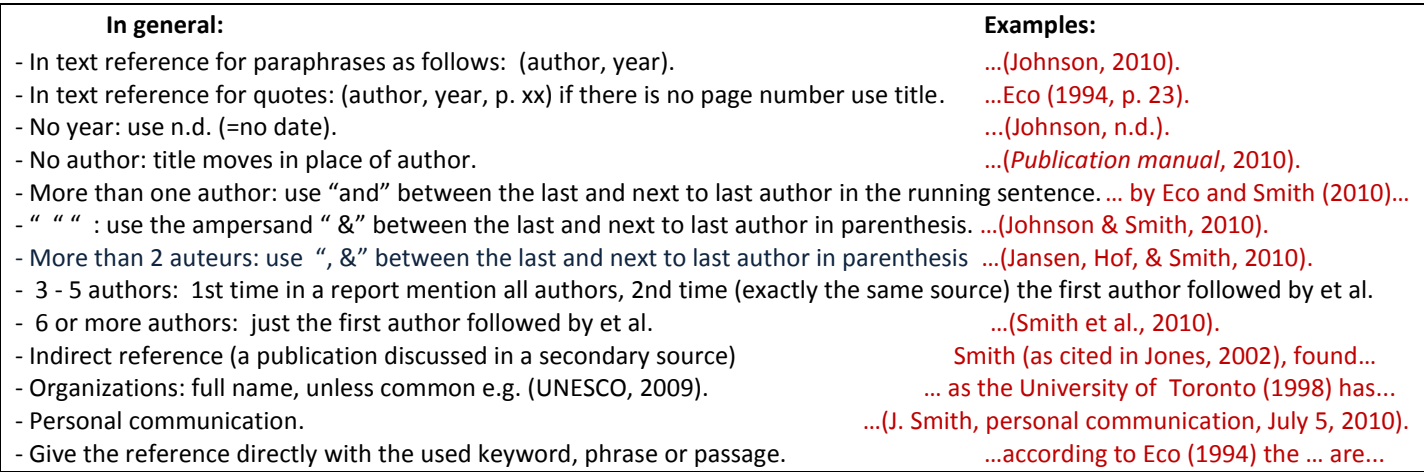

## **Step 4: Where to place the citation in the text?**

Depending on what you want to emphasize, you can order the citation information differently:

#### **Direct quote:**

According to Hofstede (2001), "the dominance of technology over culture is an illusion" (p. 453). In fact, "the dominance of technology over culture is an illusion", according to Hofstede (2001, p.453). In 2001, Hofstede already stated that "the dominance of technology over culture is an illusion"(p.453). Hofstede's study (2001) points out that "the dominance of technology over culture is an illusion"(p. 453).

#### **Paraphrase:**

Hofstede's statement (2001) indicates that the usage of technology is influenced by culture and can therefore differ across the globe. The usage of technology is influenced by culture and can therefore differ across the globe (Hofstede, 2001). In 2001, Hofstede pointed out that the usage of technology is influenced by culture and can therefore differ across the globe.

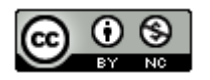

NHL Stenden Library 10-10-2018 **More examples? Go to the Library website.**

## **Step 5: What do you include in the reference list?**

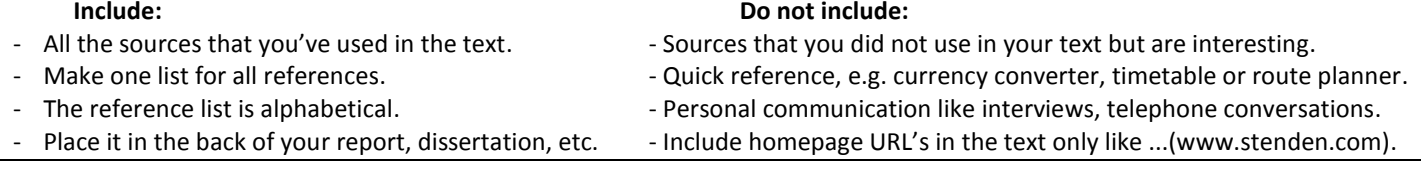

## **Step 6: Reference list**

#### **Book:**

**Family name author, Initials. (Year).** *Title of the book: Subtitle* **(edition). Place of publishing: Publisher.** 

**Boekhorst, A.K., Kwast, I., & Koers, D. (2004***). Informatievaardigheden* **[Information literacy] (3rd ed., rev.). Utrecht: LEMMA.**

**Nutt, P.C., & Wilson, D.C. (Eds.). (2010).** *Handbook of decision making***. Chichester: John Wiley & Sons.**

 **Verhoeven, N. (2008).** *Doing research: The hows and whys of applied research***. Amsterdam: Boom Academic.** E-book: Specify the format in which the ebook is published after the title in square brackets; Kindle, EPUB, HTML etc. Replace Place of publishing: Publisher with: Retrieved on Month day, year, from url or when available with the DOI.

#### **Chapter from an edited book:**

**Family name author, Initals. (Year). Title chapter: Subtitle. In Initials and Family name first Editor & Initials Family name second Editor (Eds.),** *Title book: Subtitle book* **(pp. xx-xx). Place of Publishing: Publisher.**

## **Lamont, A., & Greasley, A. (2009). Musical preferences. In S. Hallam, I. Cross & M. Thaut (Eds.),** *The Oxford handbook of music psychology* **(pp.160-168). Oxford, UK: Oxford University Press.**

E-book: Specify the format (see above) and replace Place of publishing: Publisher with: Retrieved on Month day, year, from url or when available with the DOI.

#### **Journal article:**

**Family name author, Initials., Family name author, Initials., & Family name author, Initials. (Year). Title of the article: Subtitle***. Title of the journal: Subtitle, volume***(issue number), page-page***.* 

→ Unruh, G., & Ettenson, R. (2010, June). Growing green: Three paths to developing sustainable products. *Harvard Business Review, 88*(6), **94-100.** (for a monthly give: (year, Month). For a weekly (year, Month day).

Journal article online with DOI: add the DOI after the page numbers.

Journal article online: add Retrieved on Month day, year, from homepage of the journal.

#### **Newspaper article:**

**Family name author, Initials. (Year, Month day). Title article: Subtitle.** *Name of newspaper,* **p. xx.**

**Davis, B. (2010, July 5). Euro is in line for more gains.** *Wall Street Journal***, p. 23.**

Online newspaper article: replace page number by: Retrieved on Month day, year, from url homepage newspaper

#### **Website text:**

**Family name author, Initials. (Year). Title of the text: Subtitle. Retrieved on Month day, year, from url**

**Foundation for Critical Thinking. (n.d.). Critical thinking: Where to begin. Retrieved on October 8, 2018, from** 

**http://www.criticalthinking.org/pages/critical-thinking-where-to-begin/796**

(the title of the website or webpage should be italicized if the work on the page stands alone but not italicized if it is part of a greater whole).  **Website report**

**Family name author, Initials. (Year).** *Title of the report: Subtitle***. Name of publisher/organization. Retrieved on Month day, year, from url**

 **Merens, A., Bucx, F., & Meng, C. (2017).** *First steps on the labour market***. The Netherlands Institute for Social Research. Retrieved on October 9, 2018, from https://www.scp.nl/dsresource?objectid=bc74e305-d3b8-4992-923b-cffee6ff3f90&type=org** (add name of publisher/organization when the publisher is different than the author)

#### **Youtube video**

**Family name author, Initials. [Screen name]. (year, month day).** *Title of video: Subtitle* **[Video file]. Retrieved on Month day, year, from http://xxxxx**

**TED. (2007, January 6).** *Sir Ken Robinson: Do schools kill creativity?* **[Video file]. Retrieved on August 3, 2011, from**  https://www.youtube.com/watch?v=iG9CE55wbtY (If the user's real name is not available, use screen name, without brackets)

## **Weblog**

**Family name author, Initials. (date). Title of document: Subtitle [Web log post]. Retrieved on Month day, year, from http://URL**

→ Lee, C. (2010, November 18). How to cite something you found on a website in APA style [Web log post]. Retrieved on August 3, 2011,  **from http://blog.apastyle.org/apastyle/2010/11/how-to-cite-something-you-found-on-a-website-in-apa-style.html**  (for comment use [Web log comment] (If the user's real name is not available, use screen name)

#### **Dictionary entry without author**

**Lemma. (year). In A. Author & B. Author (Eds.).,** *Title of dictionary: Subtitle* **(ed.). Place of publishing: Publisher. Social constructionism. (2009). In J. Scott & G. Marshall (Eds.),** *A dictionary of sociology* **(3rd rev. ed.). Oxford, UK: Oxford University Press.** (N.B. For online dictionaries and encyclopedia, a retrieval statement takes the place of publisher location and name)

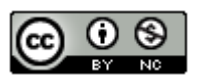

NHL Stenden Library 10-10-2018 **More examples? Go to the Library website.**